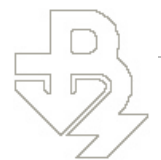

.

# **Упражнение № 4**

## **І. ТЕМА**: *АНАЛИЗ НА УСТОЙЧИВОСТТА НА ЕЛЕКТРОМЕХАНИЧНОТО ДВИЖЕНИЕ НА ЕДНО-МАШИННА ЕЕС С ШИНИ "ТВЪРДО" НАПРЕЖЕНИЕ ПРИ МАЛКИ СМУЩЕНИЯ.*

**ІІ. ЦЕЛ НА УПРАЖНЕНИЕТО:** Да се придобият умения за анализ на устойчивостта та ЕЕС чрез изчисляване на собствените стойности на матриците на състоянията на линеаризираното описание на движението на ЕЕС и чрез преходните характеристики

## **ІІІ. ЗАДАЧИ ЗА ИЗПЪЛНЕНИЕ В УПРАЖНЕНИЕТО:**

**Задача №1.** Да се оцени влиянието на съпротивлението на електро преносната връзка ( $\dot{Z}_{\scriptscriptstyle TW}$ ) върху качеството на преходните процеси и устойчивостта на едномашинна нерегулируема ЕЕС (АРВ изключено) при малки смущения. За целта се изменя  $\bar{Z}_{\scriptscriptstyle TW}$  до стойност, при която се нарушава устойчивостта. При изходната и изменените стойности на  $Z_{\scriptscriptstyle TW}$  да се изчислят собствените стойности на матрицата на състоянието, да се начертае ходографът на собствените стойности в комплексната равнина, да се оцени качеството на преходните процеси:

а) косвено, чрез изчисляване на степента на устойчивост и степента на демфирането (успокояването) ;

б) пряко от преходните характеристики, чрез определяне на максималното динамично отклонение и времетраенето на преходния процес.

**Задача №2.** Да се оцени влиянието на настроечните параметри (статичния коефициент на усилване  $K_{0U}$ и еквивалентната времеконстанта  $T_e$ ) на пропорционално APB с предавателна функ-

ция  $W_{_{APB}}(p)$  $(\Delta U_{\scriptscriptstyle{300}} - \Delta U)$ 0 1  $f_{APB}(p) = \frac{\Delta E_{fD}}{(\Delta U_{3a\partial} - \Delta U)} = \frac{\mathbf{K}_{0U}}{1 + pT_e}$  B  $W_{APB}(p) = \frac{\Delta E_{pD}}{(\Delta I I - \Delta I)} = \frac{K}{1 + k}$  $=\frac{\Delta E_{fD}}{\left(\Delta U_{sao}-\Delta U\right)}=\frac{K_{0U}}{1+pT_{s}}$  $\frac{\Delta E_{fD}}{\Delta U_{sao} - \Delta U} = \frac{K_{0U}}{1 + pT_e}$  върху качеството на преходните процеси и устойчивостта на

едномашинна ЕЕС при малки смущения. Оценката да се извърши чрез изчисляване на преходните характеристики. Преходните характеристики да се изчислят за стойността на  $Z_{rw}$ , определена от задача 1, при която ЕЕС е на границата на устойчивостта. Да се определят стойностите на настроечните параметри, при които ЕЕС е неустойчива и тези настройки, при които е налице най-добро качество на преходните процеси, и тези, при които ЕЕС е устойчива с най-голяма стойност на  $\left\| K_{0U}\right\|$ 

**Задача №3.** Да се изчислят преходните характеристики на едномашинна ЕЕС с АРВ , тип VNITROL, чиито настройки са дадени в приложение П.1. Да се сравнят тези преходни характеристики със същите, получени в задача 2, с настройките на пропорционалното АРВ, при които е налице най-добро качество на преходните процеси , и тези, при които ЕЕС е устойчива с най-голяма стойност на  $K_{0U}$ .

## **ІV**. **КРАТКИ ТЕОРЕТИЧНИ СВЕДЕНИЯ**

Разглежда се едномашинната система, показана на фиг4.1, а именно: синхронен генератор, работещ в паралел с шини "твърдо" напрежение през проста неразклонена връзка с импеданс  $Z_{rw}$ . Генераторът е със система за автоматично регулиране на възбуждането (АРВ), а турбината поддържа постоянна механична мощност, т.е.  $P_{\text{max},0} = const$ .

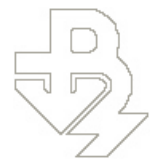

Както е известно от лекционния курс (вж. въпрос 7) математичното описание за анализ на устойчивостта на електромеханичното движение на ЕЕС включва уравненията на установения режим на променливо токовата част (статорните намотки на генератора и електро преносната връзка) и диференциални уравнения, описващи механичното движение на ротора на синхронния агрегат и електромагнитните преходни процеси в роторните контури на генератора и АРВ. За разглежданата едномашиннаЕЕС тези уравнения са:

за механичното движение на ротора

$$
\text{HOTO ABHXCHHe} \text{ Ha poropa}
$$
\n
$$
T_J \frac{d\omega}{dt} = M_{\text{max}} - \left[ \left( E_q'' \cdot I_q + E_d'' \cdot I_d \right) - \left( x_q'' - x_d'' \right) \cdot I_q \cdot I_d \right];
$$
\n
$$
\frac{1}{100 \cdot \pi} \cdot \frac{d\theta}{dt} = \omega - \omega_c.
$$

- за електромагнитните процеси в роторните контури на генератора

$$
|100 \cdot \pi \, dt
$$
  
\n
$$
|\n\begin{aligned}\n&\text{energy} & \text{of } \mathcal{L}_d \\
&\text{energy} & \text{of } \mathcal{L}_d \\
&\text{energy} & \text{of } \mathcal{L}_d \\
&\text{energy} & \text{of } \mathcal{L}_d \\
&\text{energy} & \text{of } \mathcal{L}_d \\
&\text{energy} & \text{of } \mathcal{L}_d \\
&\text{energy} & \text{of } \mathcal{L}_d \\
&\text{energy} & \text{of } \mathcal{L}_d \\
&\text{energy} & \text{of } \mathcal{L}_d \\
&\text{energy} & \text{of } \mathcal{L}_d \\
&\text{energy} & \text{of } \mathcal{L}_d \\
&\text{energy} & \text{of } \mathcal{L}_d \\
&\text{energy} & \text{of } \mathcal{L}_d \\
&\text{energy} & \text{of } \mathcal{L}_d \\
&\text{energy} & \text{of } \mathcal{L}_d \\
&\text{energy} & \text{of } \mathcal{L}_d \\
&\text{energy} & \text{of } \mathcal{L}_d \\
&\text{energy} & \text{of } \mathcal{L}_d \\
&\text{energy} & \text{of } \mathcal{L}_d \\
&\text{energy} & \text{of } \mathcal{L}_d \\
&\text{energy} & \text{of } \mathcal{L}_d \\
&\text{energy} & \text{of } \mathcal{L}_d \\
&\text{energy} & \text{of } \mathcal{L}_d \\
&\text{energy} & \text{of } \mathcal{L}_d \\
&\text{energy} & \text{of } \mathcal{L}_d \\
&\text{energy} & \text{of } \mathcal{L}_d \\
&\text{energy} & \text{of } \mathcal{L}_d \\
&\text{energy} & \text{of } \mathcal{L}_d \\
&\text{energy} & \text{of } \mathcal{L}_d \\
&\text{energy} & \text{of } \mathcal{L}_d \\
&\text{energy} & \text{of } \mathcal{L}_d \\
&\text{energy} & \text{of } \mathcal{L}_d \\
&\text{energy} & \text{of } \mathcal{L}_d \\
&\
$$

където

$$
k_1 = \frac{T''_{d0}}{T_{d0}} \cdot \frac{x_{ad} - (x_d - x''_d)}{x_{ad} - (x_d - x'_d)};
$$
  
\n
$$
k_2 = \frac{x_d - x'_d}{x_{ad} - x_d + x'_d};
$$
  
\n
$$
k_3 = 1 - k_1 \cdot k_2;
$$

за статорните намотки на генератора.

$$
\begin{aligned}\nU_d &= E_d'' - x_q'' \cdot I_q - r \cdot I_d; \\
U_q &= E_q'' + x_d'' \cdot I_d - r \cdot I_q;\n\end{aligned}
$$

за електро преносната връзка

$$
\mathbf{Y}_{\!TW}\cdot\mathbf{U}=\mathbf{J},
$$

за АРВ – обикновено диференциалните уравнения се записват в операторна форма и се представят чрез предавателни функции  $\mathit{W}_{_{APB}}(\rho)$ .

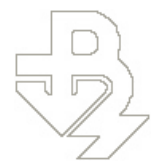

## **V. ИЗХОДНИ ДАННИ**

#### V.1. Базови данни.

Принципната схема на изследваната едномашинна ЕЕС е показана на фиг. 4.1. Вариантите на схемните параметри са дадени в табл.4.1., а на режимните параметри – в табл.4.2.

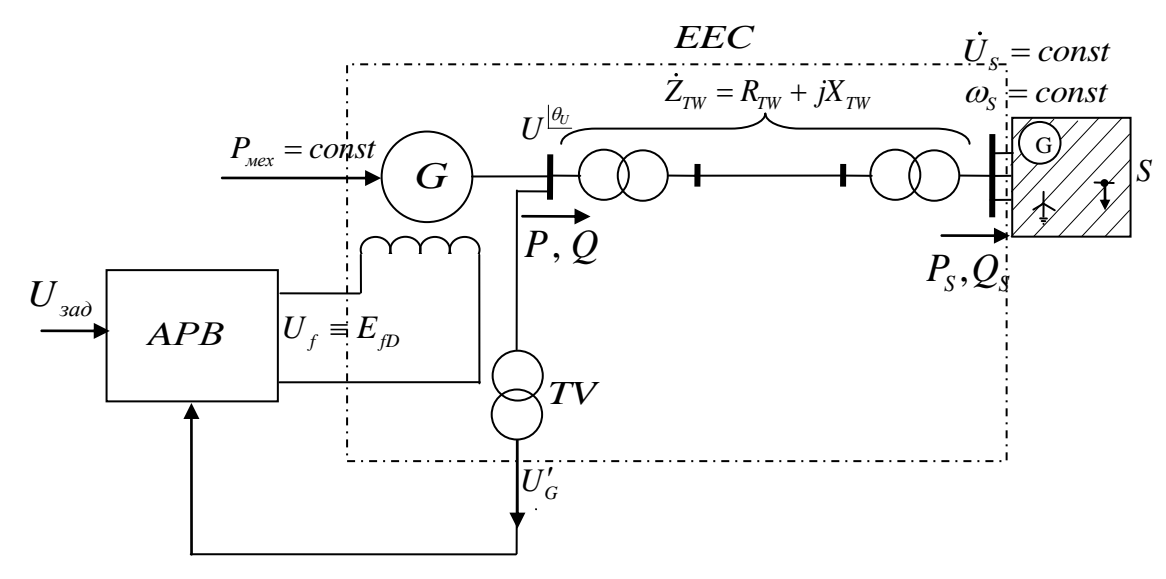

Фиг.4.1.Принципна схема на изследвана едномашинна ЕЕС.

 $Ta\overline{6}n.4.1$ .

| Ba-<br>$\mathbf{p}_{\mathbf{H}}$ - | $X''_{d*(\mu)}$ | $X'_{d*(n)}$ | $X_{d*(n)}$ | $X''_{q*(n)}$ | $X_{q*(n)}$ | $X_{S*(n)}$ | $R_{a*(n)}$ | $T_{d0}$ | $T''_{d0}$ |
|------------------------------------|-----------------|--------------|-------------|---------------|-------------|-------------|-------------|----------|------------|
| ант                                | 0.e.            | 0.e.         | 0.e.        | 0.e.          | 0.e.        | 0.e.        | 0.e.        | S        | S          |
| 1                                  | 0,195           | 0,282        | 1,6         | 0,19          | 1,58        | 0,12        | 0,01        | 6,5      | 0,053      |
| 2                                  | 0,183           | 0,233        | 1,79        | 0,23          | 1,71        | 0,13        | 0,0011      | 6,23     | 0,07       |
| 3                                  | 0,21            | 0,3          | 1,71        | 0,20          | 1,7         | 0,15        | 0,0013      | 5,4      | 0,04       |
| $\overline{4}$                     | 0,19            | 0,27         | 1,84        | 0,19          | 1,8         | 0,166       | 0,0015      | 6,3      | 0,035      |
| 5                                  | 0,2             | 0,281        | 1,08        | 0,2           | 0,743       | 0,135       | 0,0025      | 8,87     | 0,08       |

Продължение на табл. 4.1

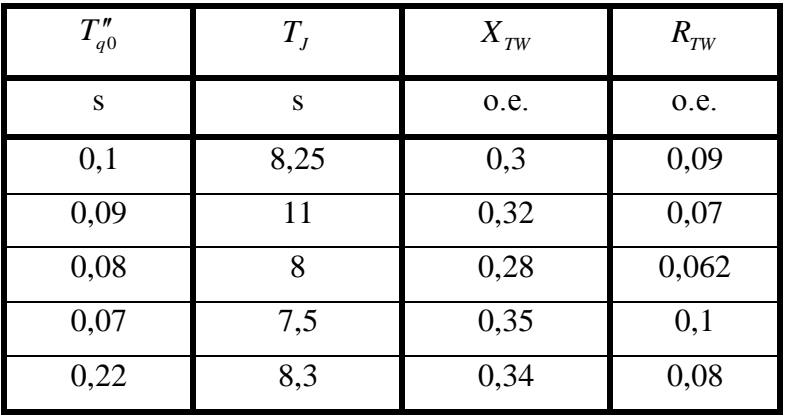

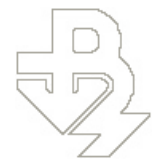

*проф. д.т.н. инж. мат. К. Герасимов* e**-**mail: k.gerasimov@tu-varna.bg

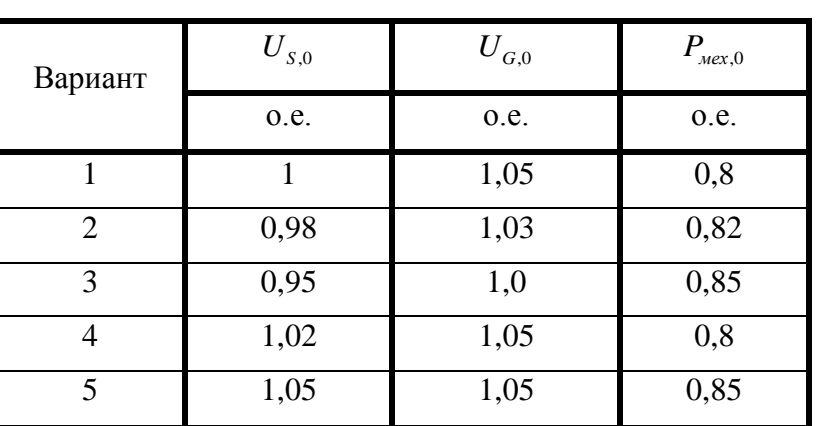

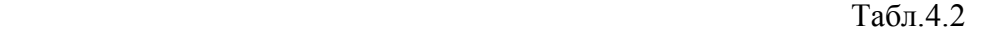

Табл.4.3.

V.2. Формиране на индивидуалното задание.

Ръководителят на упражнението формира индивидуалните задания на лабораторните групи , като указва комбинациите на вариантите от табл.4.1 и табл.4.2.

## **VІ. УКАЗАНИЕ ЗА РЕДА НА ИЗПЪЛНЕНИЕ**

Упражнението се провежда посредством персонален компютър при използване на програмната система MATLAB 6.5 , чрез три М-файла: UEES\_4\_1.m , UEES\_4\_2.m и UEES\_4\_3.m

#### **VІ.1. Изпълнение на задача №1.**

- Стартира се файла UEES\_4\_1.m .Въвеждат се параметрите за генератора, режима , съпротивленията на електро преносната връзка ( $X_{\tau w}$  и  $R_{\tau w}$ ) и времето ( $T_{\rho p}$ ), до което ще се изчисляват преходните характеристики. Записва се изчислените собствени стойности в табличен вид (табл. 4.3)

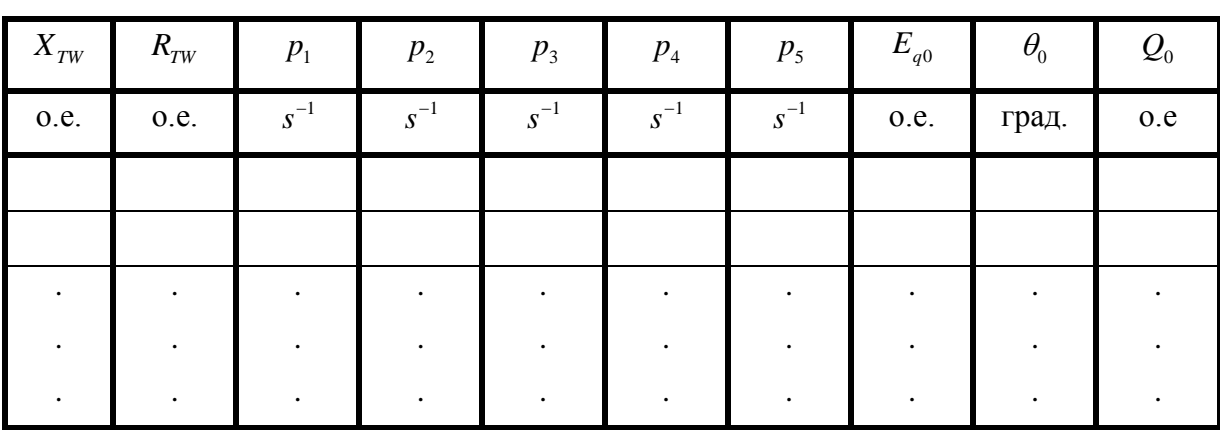

От преходните характеристики се определят максималните динамични отклонения в *U*, *Р* и и времетраенето на преходния процес. Резултатите се записват в табл. 4.4. *Забележка:* Ако преходният процес не е затихнал до изчислителното време  $T_{PP}$  се увеличава и изчислението се повтаря.

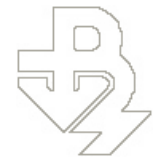

Електротехнически Факултет Катедра Електроенергетика

Табл.4.4

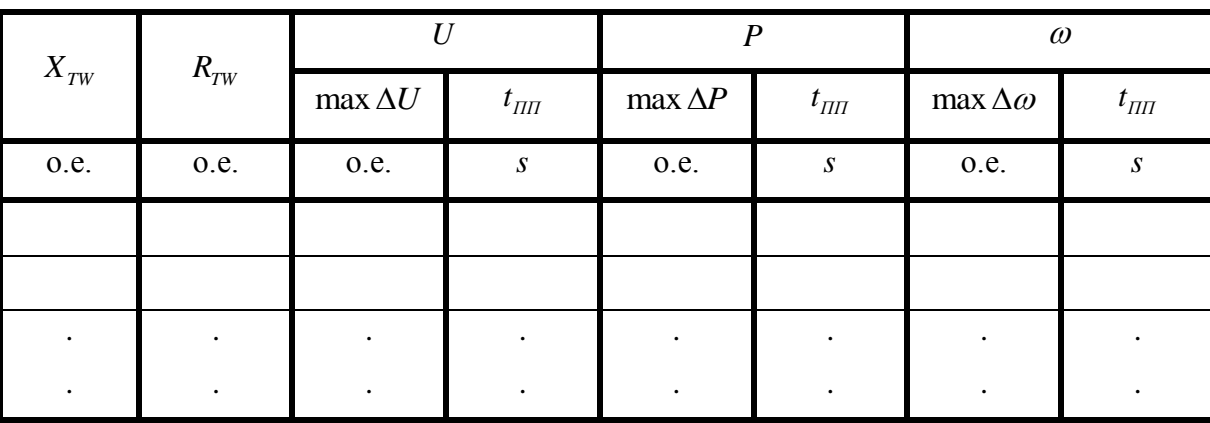

 $-$  Увеличават се стойностите на  $X_{TW}$  и  $R_{TW}$  със стъпка 10% от първоначалните им таблични  $\sigma$  вели казат се стоинестите на  $H_{TW}$  и  $H_{YW}$ <br>стойности, т.е.  $X_{TW} := X_{TW} + 0.1 \cdot X_{TW, \text{max.}}$ ;

 $R_{_{TW}} := R_{_{TW}} + 0.1 \cdot R_{_{TW, \text{ma6a}}}$ . Повтарят се изчисленията, записват се новите резултати и процеса на увеличаване на  $X_{\text{TW}}$  и  $R_{\text{TW}}$  се повтаря до изпадане на синхронния агрегат от синхронизъм, т.е. до възникване на неустойчивост.

Показатели за неустойчивост са наличието на собствени стойности с положителна реална част, а така също прогресивно нарастване на преходните характеристики.

- С резултатите от табл. 4.3 се начертава ходографа на собствените стойности в комплексната равнина и се изчисляват степента на устойчивост  $\eta$ , най-малкия коефициент на успокояване  $\xi_{\min}$ 

<sup>2 min</sup> и съответната му модална честота на колебание 
$$
f_k
$$
 чрез изразите:

$$
\eta = \frac{1}{\min_{i} |\text{Re}(p_{i})|}, s \quad ; \quad \xi_{\min} = \min_{i} \left[ \frac{-\text{Re}(p_{i})}{\sqrt{(\text{Re}(p_{i}))^{2} + (\text{Im}(p_{i}))^{2}}} \right];
$$
\n
$$
f_{K} = \frac{|\text{Im}(p_{K})|}{2\pi}, Hz
$$

където  $p_k$ е собствена стойност с  $\zeta_k = \zeta$  min. Резултатите се нанасят в табл. 4.5.

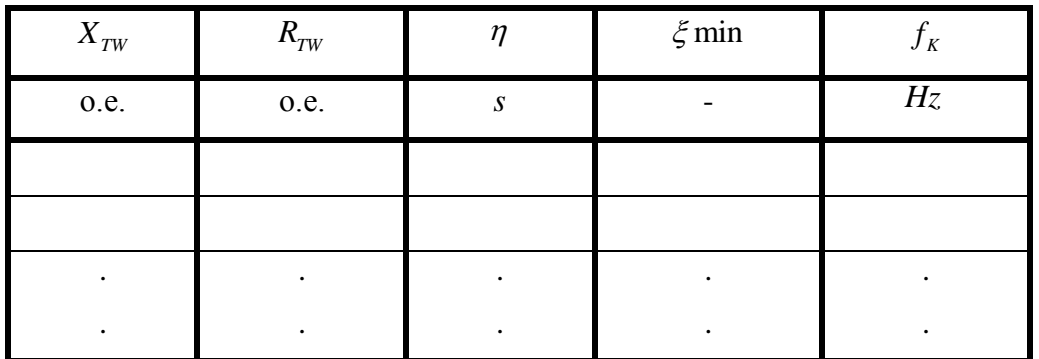

Табл. 4.5.

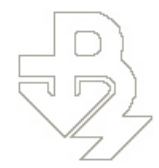

- Сравняват се косвените показатели за качество на преходните процеси от табл.4.5 с преките оценки от табл. 4.4 и се правят съответните изводи.

## **VІ.2. Изпълнение на задача №2.**

Задачата да се изпълни за три стойности на времеконстантата *T e* на АРВ, а именно:  $T_e = 0.5$ ; 2 и 5*s* и начални стойности на  $K_{0U} = 5 \frac{\text{e}\text{I}}{\text{e}\text{I}}$ . възб.  $K_{0U} = 5 \frac{\text{C}_{\text{A}} \cdot \text{BBSU}}{\text{C}_{\text{A}} \cdot \text{Hamp}}$ .

- Стартира се файла UEES\_4\_2.m. Въвеждат се стойностите за  $X_{TW}$  и  $R_{TW}$ , определени от зад.1, при които ЕЕС преминава през границата на устойчивостта. Въвеждат се  $T_e = 0.2$  *s* и първоначалната стойност  $K_{0U} = 5 \frac{eA}{eE}$ . възб.  $K_{0U} = 5 \frac{\text{e}_{\text{A}} \cdot \text{BBSU}}{\text{e}_{\text{A}} \cdot \text{Hamp}}$ .

– Изчисляват се преходните характеристики за *U*, *P* и  $\omega$ . Определят се максималните динамични отклонения и времетраенето на преходния процес. Резултатите се нанасят в табл. 4.6.

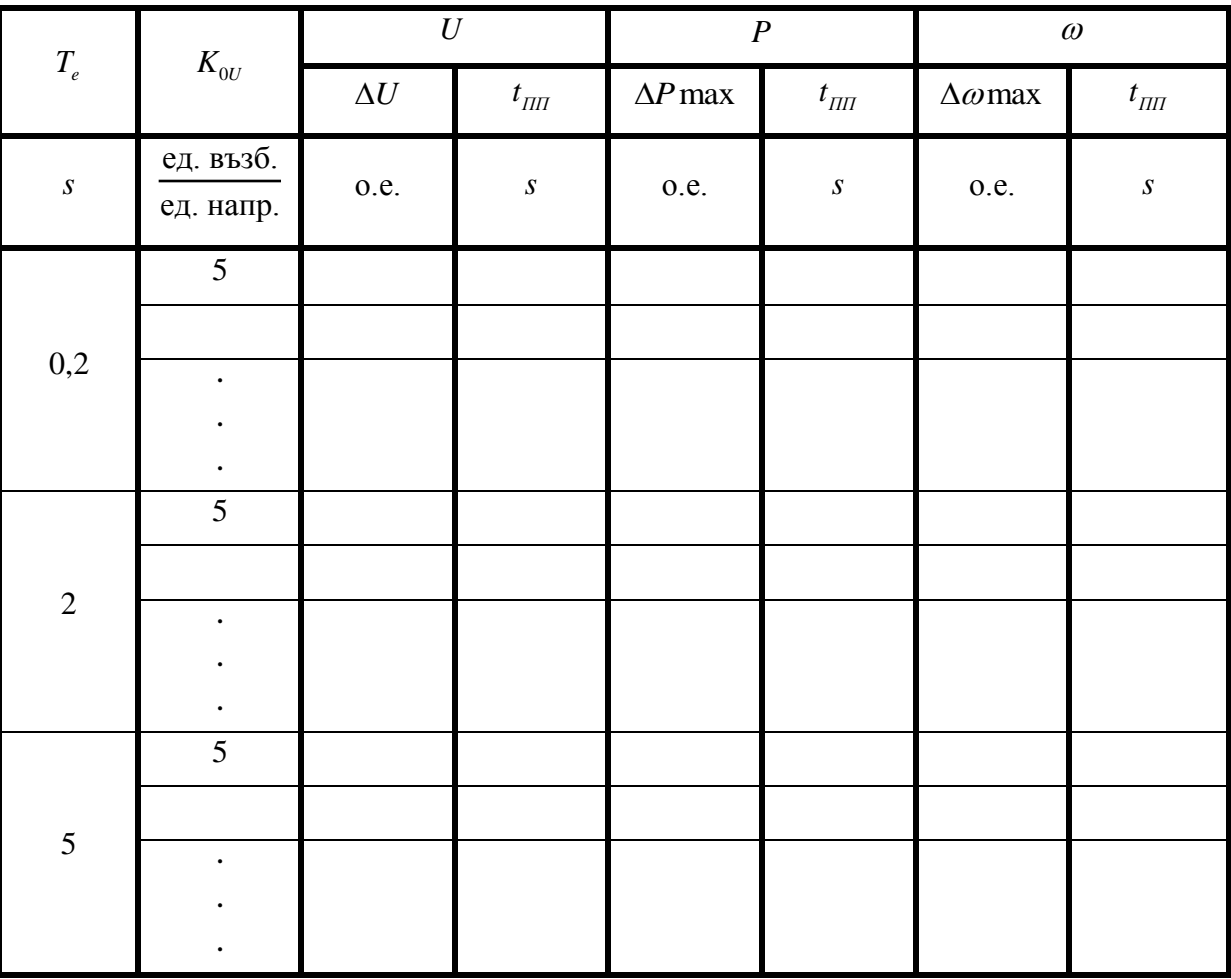

Табл. 4.6.

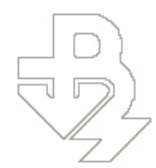

- Увеличава се  $K_{0U}$  със стъпка 2,5  $\frac{eA}{eE}$ . възб. ед. напр. . Изчисленията се повтарят. Увеличава  $K_{0U}$  се до като възникне неустойчивост.
- Изчисленията се повтарят за следващите две стойности на *T e* .
- $-$  Анализират се резултатите от табл. 4.6 и се правят съответните изводи. Определят се  $K_{0U}$ и *T e* , при които се постига най-добро качество на преходния процес на *U* .

## **VІ.3. Изпълнение на задача №3.**

Катедра Електроенергетика

- Стартира се файла UEES\_4\_3.m . Въвеждат се стойностите за  $X_{TW}$  и  $R_{TW}$  от задача 2 и  $K_{0U}$  и  $T_e$ , определени от задача 2, при които се постига най-добро качество на преходния процес на  $U$ .
- Получават се преходните характеристики за *U* при двата вида АРВ.
- Сравняват се двете преходни характеристики и се правят съответните изводи
- $-$  Повтарят се изчисленията, със стойности на  $K_{0U}$  и  $T_e$ , определени от задача 2, при които  $\rm{EEC}$  е устойчива с най-голяма стойност на  $\mathit{K_{_{0U}}}$  .

#### **VІ.4. Оформяне на протокола.**

## **VІІ. ВРЕМЕТРАЕНЕ НА ИЗПЪЛНЕНИЕТО – 4 ЧАСА.**

## **VІІІ. СЪДЪРЖАНИЕ НА ПРОТОКОЛА:**

- Тема
- Изходни данни
- Решение на задачите. За всяка от задачите се представят таблиците с резултатите, анализите и изводите

#### **ПРИЛОЖЕНИЕ П.1**

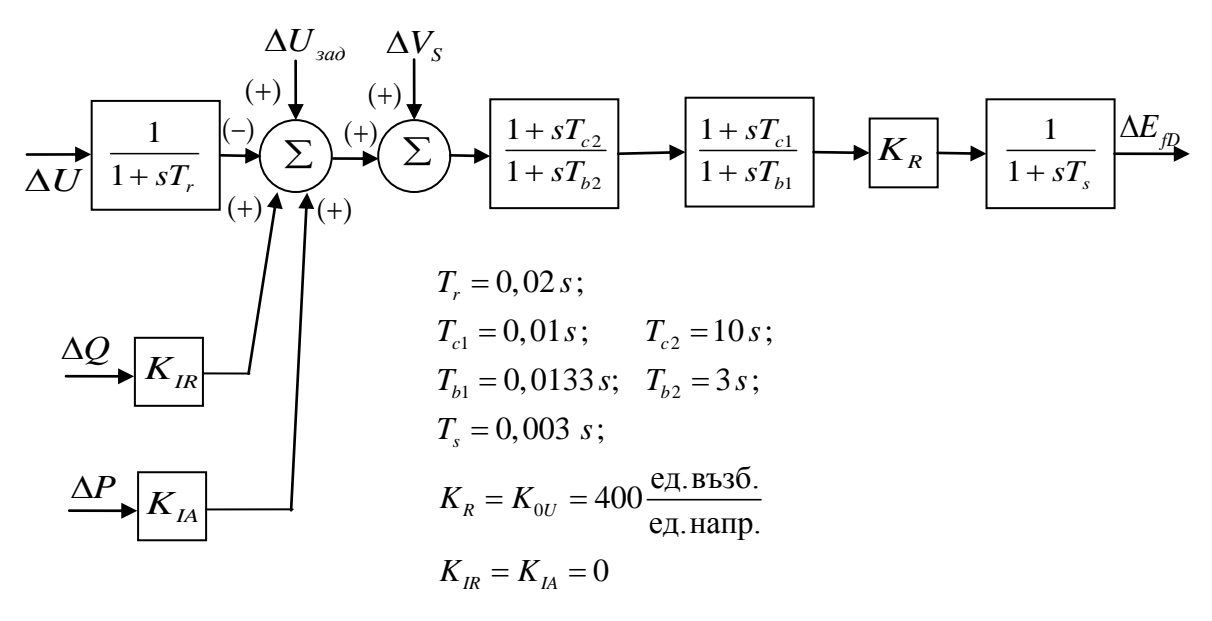

#### АРВ тип UNITROL F и статичен възбудител